Napisao Administrator

false false false false EN-US X-NONE X-NONE MicrosoftInternetExplorer4

**Месец**

**РB теме**

**Назив наставне теме**

**РB часа** 

**Назив наставне јединице по новом**

**Исходи - шта треба ученик да зна**

**Тип часа**

Септембар (8)

I

Основе рачунарске технике (12-14)

Napisao Administrator

Увод у наставни предмет. Припрема за рад.

Упознавање са правилима рада на часу

Вежба

1

Септембар (8)

I

Основе рачунарске технике (12-14)

# 2

Историјски развој технологија за складиштење, обраду и пренос података. Примена ПС

Класификује фазе историјског развоја. Наведе примере употребе ПС-а у свакодневном

Napisao Administrator

Септембар (8)

I

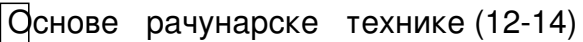

 $\beta$ 

Блфк шема Фон-Нојмановог модела рачунарскг система. Јединице за мерење количине

дефинише појмове хардвера и софтвера. Објасни Фон Нојнанов модел рачунара. Разл

Вежба

Септембар (8)

I

Основе рачунарске технике (12-14)

4

Основне компоненте рачунара и њихов утицај на перформансе рачунара - Структура Г

Napisao Administrator

Разликује основне компоненте рачунара. Разликује факторе који утичу на перформанс

Вежба

Септембар (8)

 $\begin{bmatrix} 1 \\ 2 \end{bmatrix}$ 

Основе рачунарске технике (12-14)

5

Врфте и подела софтвера, Главне функције ОС-а. Подешавање радног окружења (по

разликује врсте софтвера. Дефинише оперативни систем (ОС) и његове главне функц

Вежба

Септембар (8)

I

Napisao Administrator

Основе рачунарске технике (12-14)

6

Концепти организације датотека и фасцикли.Типови датотека.

Хиерархијски организује фасцикле и управља фасциклама и датотекама.

Вежба

Септембар (8)

 $\begin{bmatrix} 1 \\ 2 \end{bmatrix}$ 

Основе рачунарске технике (12-14)

 $\mathbb{R}$ 

Текст едитор и цртање које постоји у ОС.

Користи текст едитор ос-а. Црта помићу програма за цртањеу оквиру ОС-а.

Napisao Administrator

Вежба

Септембар (8)

 $\begin{bmatrix} 1 \\ 2 \end{bmatrix}$ 

Основе рачунарске технике (12-14)

8

Инсталација корисничког софтвера. Програми за архивирање података.

Инсталира нови софтвер. Компресује и декомпресује датотеке и фасцикле.

Вежба

Октобар (10)

I

Основе рачунарске технике (12-14)

Napisao Administrator

9

Лиценце, заштите , вируси

Обезбеђује заштиту рачунара од штетног софтвера. Примењује и поштује законска реше

Вежба

 $\phi$ ктобар (10)

I

Основе рачунарске технике (12-14)

 $\sqrt{10}$ 

Инсталација периферних уређаја. Дељење ресурса у оквиру локалне мреже. Подешава

Инсталира периферне уређаје. Наводи примере и предности умрежавања рачунара. Ма

Napisao Administrator

Октобар (10)

I

Основе рачунарске технике (12-14)

 $\prod$  1

Фактори којиштетно утичу на здравље корисника рачунара, животну средину и мере з

Примењује здравствене и сигурносне мере заштите при коришћењу рачунара. Објасни

Вежба

Октобар (10)

I

Основе рачунарске технике (12-14)

 $\sqrt{12}$ 

Провера знања и давање оцене за наведену област

Вежба

Октобар (10)

 $\begin{bmatrix} 1 \\ 2 \end{bmatrix}$ 

Обрада текста (14-16)

 $13$ 

Подешавање радног окружења (палета алатки, пречице, лењир, поглед, зум..) под wo

Подешавање радног окружења за обраду текста

Вежба

Октобар (10)

I

Обрада текста (14-16)

 $\sqrt{14}$ 

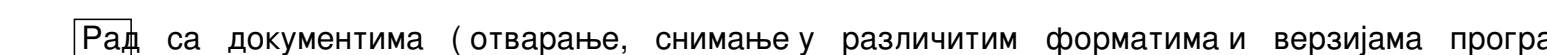

Управљање текстуалним документима и чување у различитим верзијама

Вежба

Октобар (10)

II

Обрада текста (14-16)

 $\sqrt{15}$ 

Уношење текста ( унос текста, симбола и специјалних карактера)

Креира и уређује текстуалне документе

Napisao Administrator

Вежба

 $\phi$ ктобар (10)

 $\sqrt{1}$ 

Обрада текста (14-16)

16

Форматирање текста ( слова, обликовање, индексирање, експонирање, боја, промена

Подешава параметре изгледа странице текстуалног докумета

Вежба

Октобар (10)

II

Обрада текста (14-16)

Napisao Administrator

 $\sqrt{17}$ 

Форматирање пасуса

Подешава параметре изгледа странице текстуалног докумета

Вежба

Октобар (10)

II

Обрада текста (14-16)

 $18$ 

Стилови

Подешава параметре изгледа странице текстуалног докумета

Napisao Administrator

Новембар (6)

 $\sqrt{ }$ 

Обрада текста (14-16)

 $19$ 

Крирање и форматирање табеле

Креира и уређује табеле

Вежба

Новембар (6)

 $\begin{bmatrix} 1 & 1 \\ 1 & 1 \end{bmatrix}$ 

Обрада текста (14-16)

20

Провера знања за тромесечје

Вежба

Новембар (6)

 $\mathbf{p}$ 

Обрада текста (14-16)

21

Уношење података и модификовање табеле

Креира и уређује табеле

Вежба

Новембар (6)

 $\mathbf{p}$ 

Обрада текста (14-16)

22

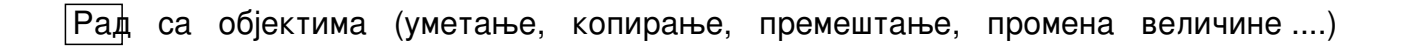

Уметне објекте у текст и модификује их

Вежба

Новембар (6)

II

Обрада текста (14-16)

23

Израда циркуларног писма, избор листе прималаца, уметање података, снимање и штам

Уметне објекте у текст и модификује их

Napisao Administrator

Вежба

Новембар (6)

 $\overline{\mathbf{p}}$ 

Обрада текста (14-16)

 $\sqrt{24}$ 

Подешавање параметара изгледа странице документа ( орјентација папира, величина

Направи циркуларна писма

Вежба

Децембар (8)

II

Обрада текста (14-16)

25

Исправљање правописних грешака, контролор правописа.

проналази и исправља правописне и словне грешке помоћу алата уграђених у програм з

Вежба

Децембар (8)

II

Обрада текста (14-16)

26

Прегледање документа пре штампања, штампање целог документа, појединачних стра

Прегледа и штампа текстуално докумет

Napisao Administrator

Децембар (8)

 $\mathbb{I}$ 

Табеларни прорачуни (14-16)

 $\sqrt{27}$ 

Подешавање радног окружења ( палета алатки, пречице, лењир, поглед, зум..) под Ехе

Подешаварадно окружење програма за табеларне прорачуне. Управља табеларним док

Вежба

Децембар (8)

 $\mathbb{I}$ 

Табеларни прорачуни (14-16)

28

Уношења података (појединачни садржаји ћелија и аутоматске попуне)

Napisao Administrator

Уноси податке различитих типова-појединачно и аутоматски.

Вежба

Децембар (8)

 $\mathbf{p}$ 

Табеларни прорачуни (14-16)

29

Мењање типа и садржаја ћелије.Сортирање и филтрирање

Сортира и поставља филтере.

Вежба

Децембар (8)

 $\sqrt{\frac{1}{2}}$ 

Napisao Administrator

Табеларни прорачуни (14-16)

 $\sqrt{30}$ 

Подешавање димензија, премештање.фиксирање и сакривање редова и колона

Измени садржаје ћелија.

Вежба

Децембар (8)

 $\mathbb{I}$ 

Табеларни прорачуни (14-16)

 $\sqrt{31}$ 

Додавање,брисање, премештање и преименовање радних листова

Манипулише врстама и колонама. Организује радне листове.

Napisao Administrator

Вежба

Децембар (8)

 $[] \label{eq:2}$ 

Табеларни прорачуни (14-16)

 $\sqrt{32}$ 

Провера знања и давање оцене за тромесечје 2

Вежба

Јануар (4)

 $[] \label{eq:2}$ 

Табеларни прорачуни (14-16)

Napisao Administrator

33

Тнфшење формула са основним аритметичким операцијама, користећи референце на ће

Уноси формуле у ћелије.

Вежба

Јануар (4)

 $\sqrt{11}$ 

Табеларни прорачуни (14-16)

 $\sqrt{34}$ 

Функције за сумирањ, средњу вредност, минимум, максимум, пребројавање, заокружива

Форматира ћелије.

Napisao Administrator

Јануар (4)

 $\sqrt{11}$ 

Табеларни прорачуни (14-16)

 $\sqrt{35}$ 

Копирање формула, релативно и апсолутно референцирање ћелија

Форматира ћелије.

Вежба

Јануар (4)

 $\sqrt{11}$ 

Табеларни прорачуни (14-16)

36

 $\boxed{\textbf{\Phi}}$ орматирање ћелија(број децималних места, датум, валута, проценат, поравнање, прел

Napisao Administrator

Форматира ћелије.

Вежба

Фебруар (8)

 $\overline{\mathbf{u}}$ 

Табеларни прорачуни (14-16)

 $\sqrt{37}$ 

Намена различитих типова графикона, приказивање податакаиз табеле помоћу графи

Бира, обликује и модификује графиконе.

Вежба

Фебруар (8)

 $\sqrt{11}$ 

Табеларни прорачуни (14-16)

38

Подешавање изгледа странице документа за штампање (орјентација папира, величина,

Подешава изглед странице за штампање табеларног документа.

Вежба

Фебруар (8)

 $\mathbb{I}$ 

Табеларни прорачуни (14-16)

 $\sqrt{39}$ 

Исправљање грешака у формулама и тексту

Исправља грешке у формулама и тексту.

Napisao Administrator

Вежба

Фебруар (8)

 $\overline{\mathbf{u}}$ 

Табеларни прорачуни (14-16)

40

Прегледање документа пре штампања, штампање целог документа, појединачних стра

Прегледа и штампа докумет.

Вежба

Фебруар (8)

IV

Слајд презентације (10-12)

41

|Подешавање радног окружења ( палета алатки, пречице, лењир, поглед,зум..) под Pow

Подешава радно окружење програма за израду слајд-презентације. Управља слајд-през

Вежба

Фебруар (8)

 $\sqrt{ }$ 

Слајд презентације (10-12)

 $\sqrt{42}$ 

|Додавање и манипуација слајдовима. Основна правилаи смерницеза израду презента

Додаје и премашта слајдове. Припреми презентацију у складу са правилима и смерница

Napisao Administrator

Фебруар (8)

 $\sqrt{ }$ 

Слајд презентације (10-12)

43

Форматирање текста.Додавање објеката на слајд ( звук, филм..).

Уноси и форматира текст на слајду. Додаје објекте на слајд. Уноси белешке уз слајд.

Вежба

Фебруар (8)

 $\sqrt{ }$ 

Слајд презентације (10-12)

44

Позадина слајда (боје, преливи, штафуре, текстуре и слике).

Napisao Administrator

Подешава позадину слајда. Користи и модификује готове дизајн-теме.

Вежба

Март (10)

 $\sqrt{ }$ 

Слајд презентације (10-12)

45

Дизајн - теме. Анимациони ефекти ( врсте, подешавање параметара, анимационе шеме)

Дфдаје и подешава анимационе ефекте објектима. Бира и подешавапрелазе између слајд

Вежба

Март (10)

 $\sqrt{ }$ 

Napisao Administrator

Слајд презентације (10-12)

46

Интерактивна презентација (хиперлинкови и акциона дугмад).

Израђује интерактивне слајд презентације

Вежба

Март (10)

 $\sqrt{ }$ 

Слајд презентације (10-12)

 $\sqrt{47}$ 

Врсте прегледа на презентацију. Штампање презентације.

разликује врсте погледа на презентацију. Припрема за штампу и штампа презентацију.

Napisao Administrator

Вежба

Март (10)

 $\sqrt{ }$ 

Слајд презентације (10-12)

48

Подешавање презентације за јавно приказивање ( ручно, аутоматски, у петљи....)

Припрема презентације за приказивање са другог рачунара.

Вежба

Март (10)

IV

Слајд презентације (10-12)

Napisao Administrator

49

Наступ презентера (положај презентера, вербална и невербална комуникација, савлада

Излаже слајд презентацију.

Вежба

Март (10)

 $\sqrt{ }$ 

Слајд презентације (10-12)

50

Провера знања и давање оцене за наведену област

Napisao Administrator

Март (10)

 $\sqrt{ }$ 

Интернет и електронска комуникација (14-16)

 $\sqrt{51}$ 

Псторијски развој Интернета и структура. Адресе и протоколи. Начини повезивања рачу

Објасни појами структуру Интернета. Разликује начине повезивања рачунара са Интер

Вежба

Март (10)

 $\sqrt{ }$ 

Интернет и електронска комуникација (14-16)

 $52$ 

Сервиси Интернета (www, електронска пошта, FTP..)

Napisao Administrator

Разликује Интернет сервисе

Вежба

Март (10)

 $\sqrt{ }$ 

Интернет и електронска комуникација (14-16)

53

 $\sqrt{\text{WW}}$ W, веб - прегледач (врсте, отварање и подешавање). Коришћење претраживача (ос

Објасни појмове хипертекста и WWW. Користи садржаје са веба (WWW - сервиса). Прон

Вежба

Март (10)

 $\sqrt{ }$ 

Интернет и електронска комуникација (14-16)

54

Поузданост извора информација.Медијска писменост. Преузимање садржаја са веб-а сни

Процењује садржаје са веба на критички начин. Преузима садржаје са веба.

Вежба

Април (6)

 $\sqrt{ }$ 

Интернет и електронска комуникација (14-16)

55

Прфграми за електронску пошту (веб-маил и програми за преузимање поште на локално

Комуницира путем електронске поште.

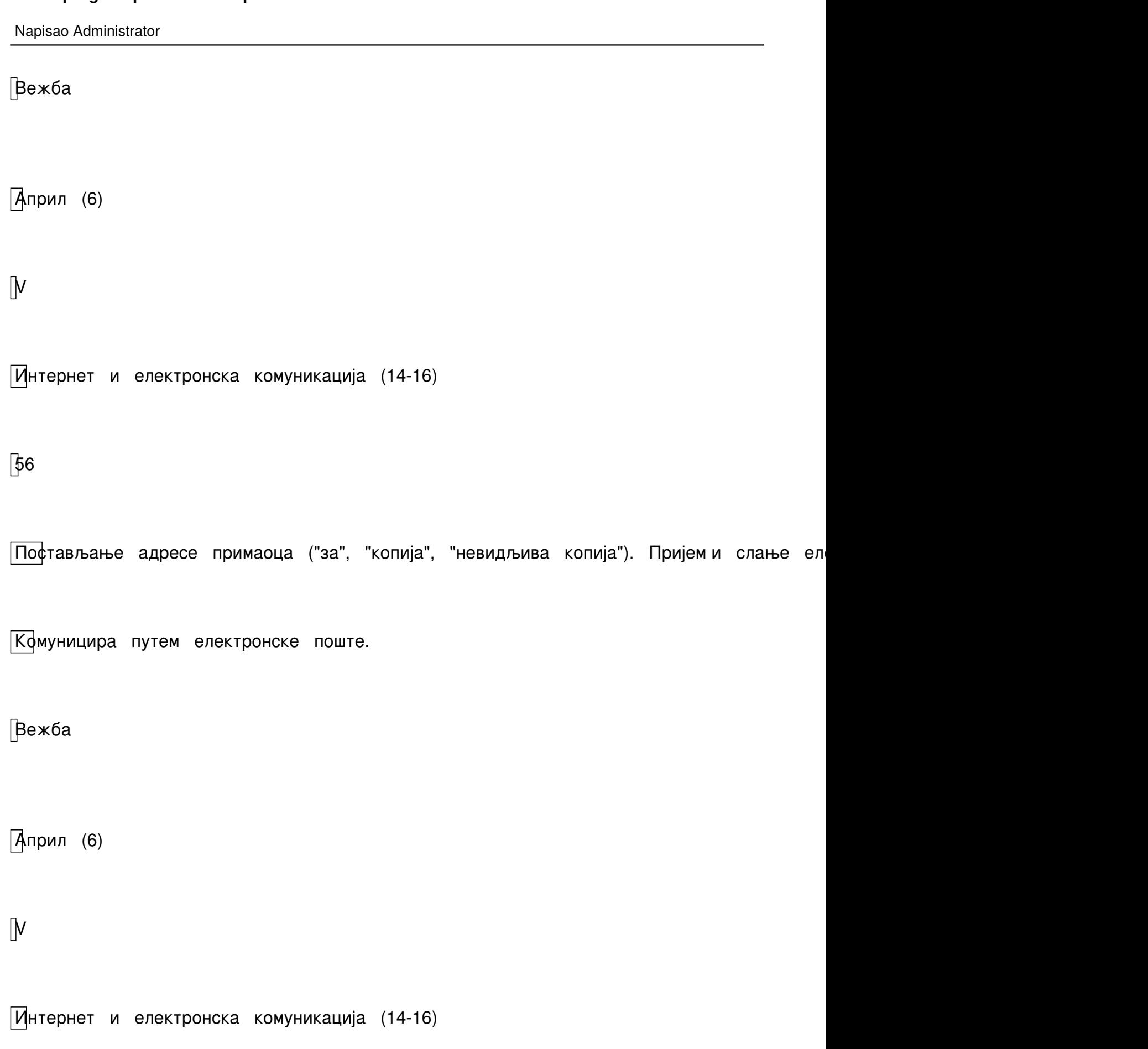

Napisao Administrator

 $57$ 

Напредне могућности програма за преузимање ел. Поште (уређење адресара,уређење ф

Комуницира путем електронске поште.

Вежба

Април (6)

 $\sqrt{ }$ 

Интернет и електронска комуникација (14-16)

58

Електронско пословање у трговини и јавној управи. Предности и недостаци електронске

Разликује предности и недостатке електронске комуникације.

Napisao Administrator

Април (6)

 $\sqrt{ }$ 

Интернет и електронска комуникација (14-16)

59

Социјалне мреже, форуми, системи за брзе поруке, системи за електронско учење...

Користи разноврсне Интернет-сервисе. Попуњава и шаље веб - базиране обрасце. Обја

Вежба

Април (6)

 $\sqrt{ }$ 

Интернет и електронска комуникација (14-16)

 $60$ 

Рачунарски сервиси"у облаку", рад са текстом, табелама и датотекама.

Napisao Administrator

Примени сервис"у облаку"

Вежба

Maj (8)

 $\sqrt{ }$ 

Интернет и електронска комуникација (14-16)

61

Безбедност деце на Интернету

Објашњава могуће злоупотребе Интернета

Вежба

Maj (8)

 $\sqrt{ }$ 

Интернет и електронска комуникација (14-16)

 $62$ 

Безбедоносни ризици коришћења електронске комуникације.

Примењује безбедоносне мере коришћења Интернета.

Вежба

Maj (8)

 $\sqrt{ }$ 

Интернет и електронска комуникација (14-16)

63

Правила лепог понашања у електронској комуникацији.

Примењује правила лепог понашања на мрежи. Поштује ауторска права за садржаје г

**Plan i program po ECDL-u za prvi razred Informatike** Napisao Administrator Вежба Maj (8)  $\sqrt{ }$ Интернет и електронска комуникација (14-16) 64

Свођење оцена за крај школске године.